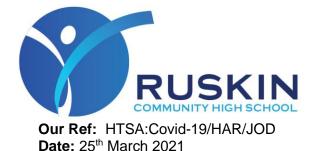

Ruskin Community High School Ruskin Road, Crewe, Cheshire CW2 7JT

Tel: 01270 560514 Fax: 01270 650248 Email: enquiries@ruskin.cheshire.sch.uk Web: www.ruskinhighschool.co.uk

@RuskinHigh
Ruskin Community High School

Dear Parent/Carer,

Further to Mr Postlethwaite's letter, a selection of Year 10 & one Year 8 student are being asked to self-isolate at home until **midnight on 1<sup>st</sup> April**. During this time, your child's attendance will not be affected, and you will not be penalised for your child being off school.

During this time of self-isolation, if your child develops symptoms of Covid-19, please can you let the school know. Anyone who develops symptoms must have a test. **If your child is tested and it comes back positive, please let the school know immediately.** 

We are now able to use Microsoft Teams to provide further support for your child and their learning. As your child will be self-isolating for 10 days, we would like to use Microsoft Teams with these students.

We wish to commence Microsoft Teams lessons from Thursday 25<sup>th</sup> March.

Microsoft Teams can be accessed on the internet on a PC/laptop or as an app for phones and tablets. Students will be able to use Microsoft Teams with their school email login information. The app should be downloaded from your chosen app store, on a phone or laptop/computer. It can also be accessed through an internet browser. Whilst students can have the app on their personal devices, we recommend that this is monitored by an adult.

## **Teams Virtual Lessons – Information and Expectations**

## Information

Virtual lessons will take place on Microsoft Teams. Only people with the link to the lesson will be able to join the meeting. The lead teacher for the lesson will allow each person into the lesson separately.

- Every Microsoft Teams lesson will be recorded.
- Student video and audio must be turned off when they join a lesson. They must remain off unless the teacher chooses to unmute the audio. Video will never be switched on.
- Students are able to alert the teacher if they have a question or concern by virtually raising their hand. Teachers will respond to this when it is right to do so during the lesson.
- If a student turns their video or audio on, they will be removed from the lesson and will not be able to attend any further lessons that week. Year Achievement Managers and parent/carers will be informed.

## **Behaviour Expectations – Code of Conduct**

Students are expected to behave appropriately in all Microsoft Teams lessons. Expectations are as follows:

• Students should attend on time and for the duration of the lesson. We appreciate there may be technical issues, which cannot be helped. Please contact the teacher of the lesson if this happens.

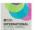

CNSS

- Students should be in an environment where they are ready to learn. Students should be in a quiet and safe area, away from distractions.
- Students must ensure their video and audio are switched off at all times.
- The 'chat' facility must only be used when a teacher directs students to do so. Students must not use this whilst a lesson is taking place, unless the teacher has asked them to.
- Students must not use any offensive or discriminative language during the lesson. This includes on the chat facility.
- Students must ensure their name is their username. Any students using inappropriate names will not be allowed to join lessons.
- Students must not share the login details of lessons with anyone else. These are private lessons and must not be shared with anyone outside of those that should be attending the lesson.
- Students must not record the lessons and must only use the video recorded by the school for learning purposes. It is an offence to share these on social media or with anyone outside of Ruskin.
- As with school lessons, students should ensure their **mobile phones are switched off** during the Microsoft Teams lessons, unless they are using them for the lesson.

If a student does not follow the rules and expectations above, the relevant Curriculum Leader, Year Achievement Manger and/or Designated Safeguarding Lead will be informed, along with a member of the Senior Leadership Team. **Any breaches of the behaviour rules will be taken extremely seriously.** 

## Parent/carers are welcome and encouraged to be present in the background of the lesson, if they are available. They must also not record or share lessons.

If Microsoft Teams lessons are not used appropriately and safely, we will not be able to continue to use them.

If you have informed the school that you give permission for your child to use Microsoft Teams, we will expect your child to attend the Microsoft Teams lessons, following the timetable they would normally have in school. If your child does not have a copy of this, it can be found on Class Charts. All Microsoft Teams information and links will be shared on Class Charts, through the homework or announcement feature. Not all lessons will be on Microsoft Teams yet, but we hope that a number of lessons will be. Again, this will be shared on Class Charts. There are help videos shared on Class Charts, so students are aware of how to login to their account and access a Microsoft Teams lesson.

If you have any further questions or concerns, please do contact the school.

Yours sincerely

C. Hamison

C Harrison (Mrs) Assistant Headteacher